# Datenblatt

## Netztaschen Baumwoll **Textiltransferdruck**

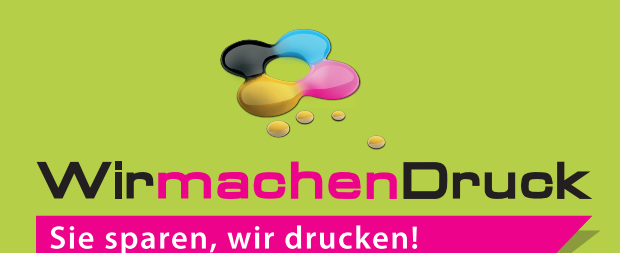

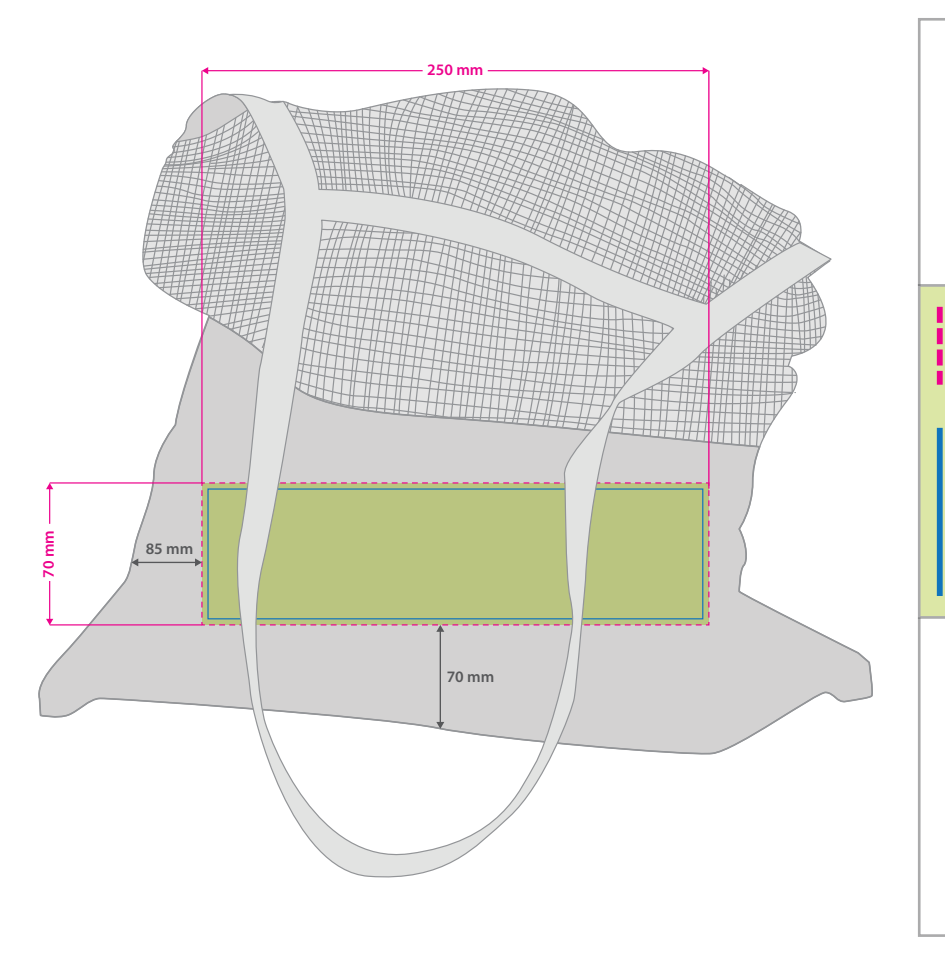

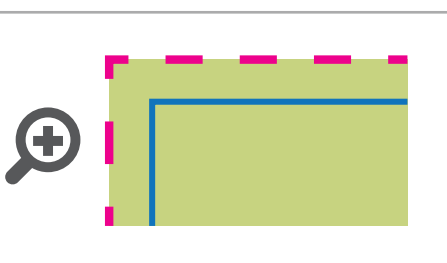

#### **Endformat: 250 x 70 mm** In diesem Format legen Sie Ihre

Druckdatei an.

### **Sicherheitsabstand: 3 mm**

(auf allen Seiten) Dieser wird vom Endformat aus gemessen und verhindert unerwünschten Anschnitt Ihrer Texte und Informationen während der Produktion.

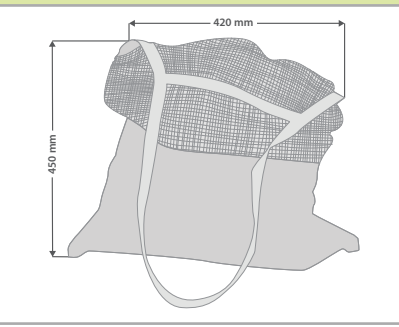

#### **Hinweise zur Druckdatenerstellung: Textiltransferdruck (Direct to Film)**

- Bitte liefern Sie die Druckdaten als Vektorgrafiken oder Bitmaps an.
- Die Druckdaten müssen im CMYK-Farbmodus angelegt werden.
- TIFFs mit Transparenzen anliefern, weiße Flächen werden weiß gedruckt (auch auf weißen/naturfarbenen Textilien)
- Mindeststrichstärke: 1 pt bzw. 0,35 mm (positiv)/2 pt bzw. 0,7 mm (negativ)
- empfohlene Schriftgröße: 10 pt bzw. 3,53 mm (positiv)/12 pt bzw. 4,24 mm (negativ)
- Verwenden Sie am besten serifenlose Schriften (z. B. Arial), vor allem bei kleinen Schriftgrößen.
- Alle Schriften müssen eingebettet oder in Pfade umgewandelt sein.

## 3 Tipps zur fehlerfreien Gestaltung Ihrer Druckdaten

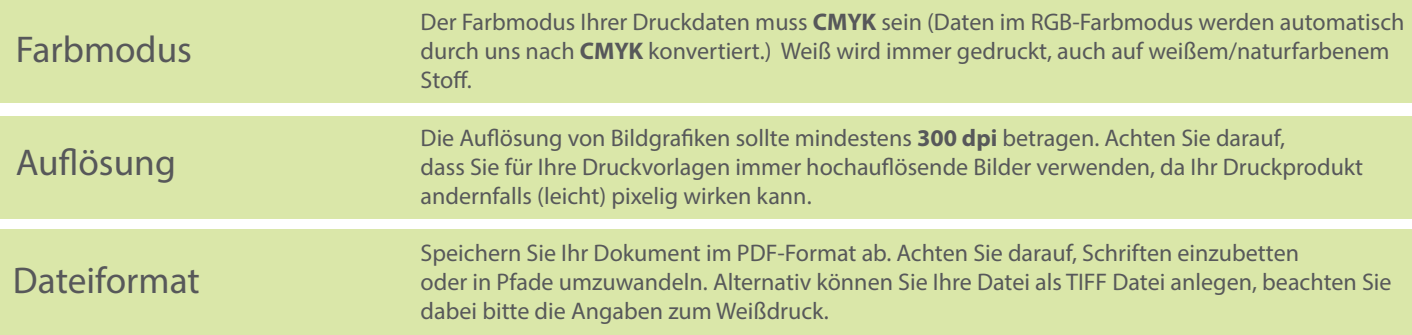